### Drinking from a firehose: Solving data analysis challenges posed by the Anton supercomputer

#### Mark Moraes

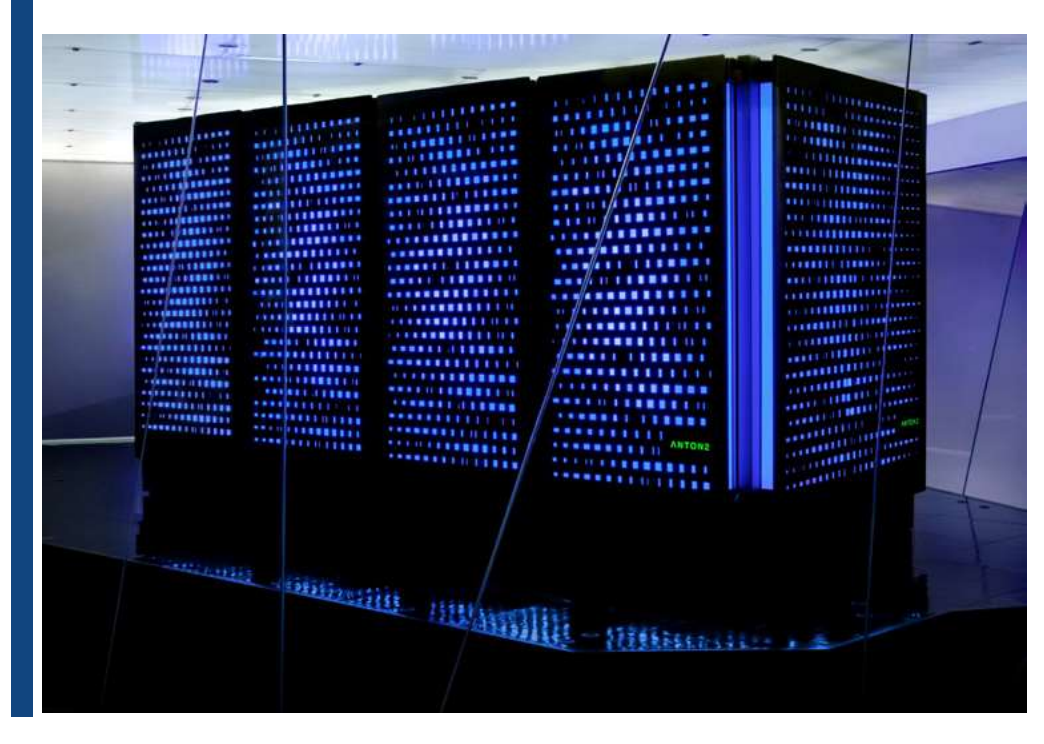

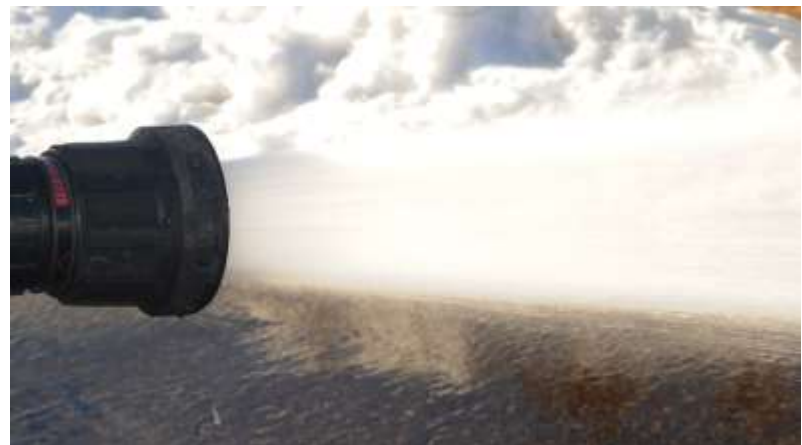

NYSDS 2019

## Biomolecular Timescales (seconds)

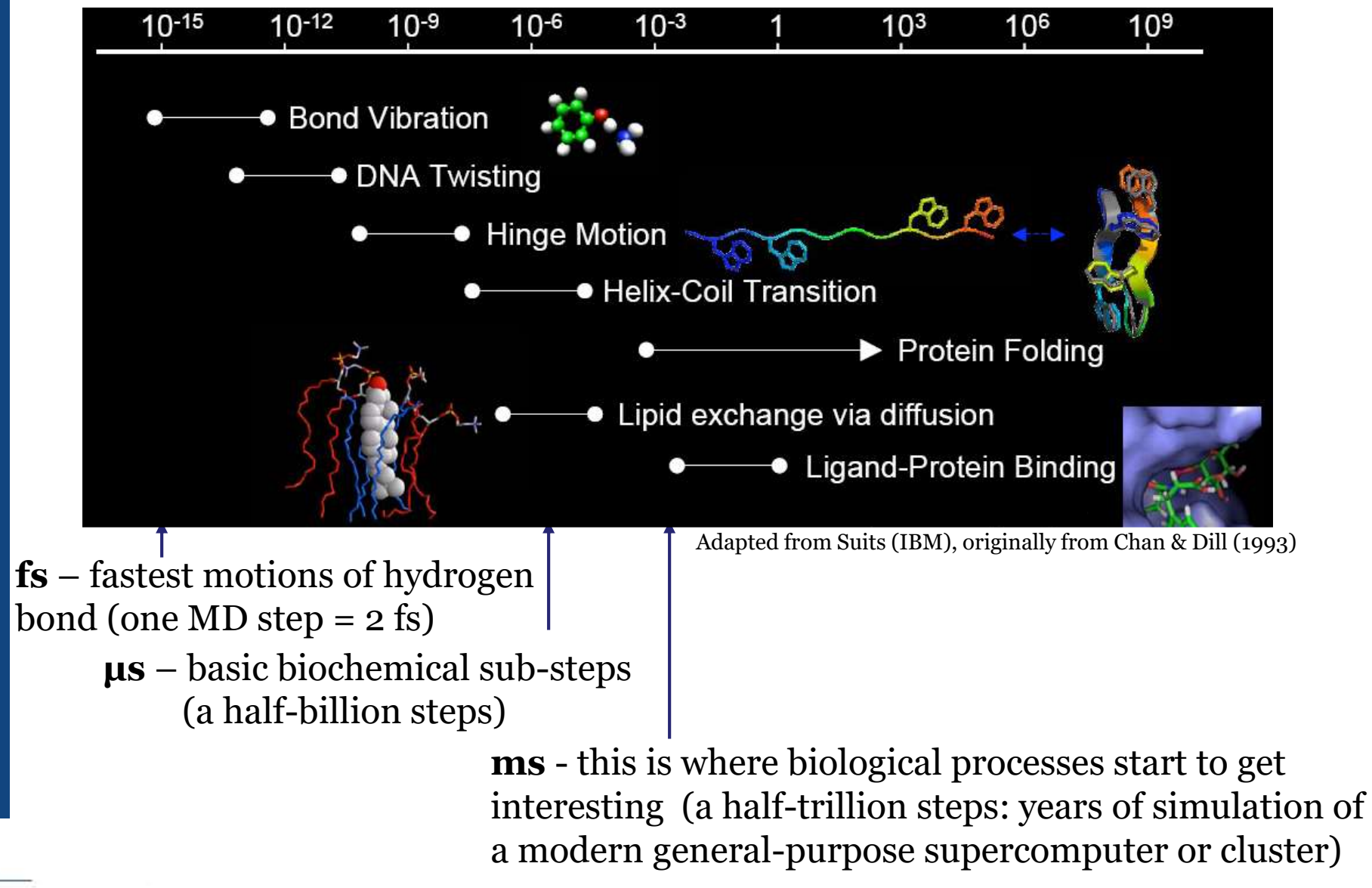

# Why Molecular Dynamics (MD) is hard…

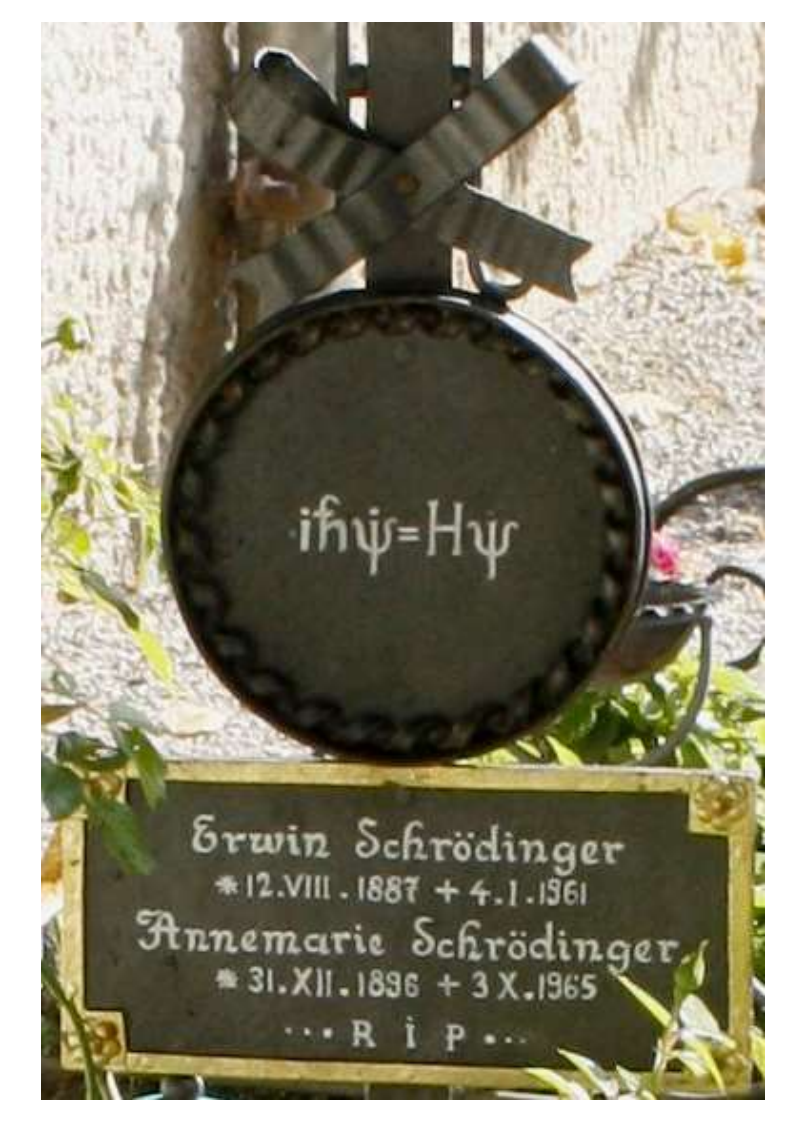

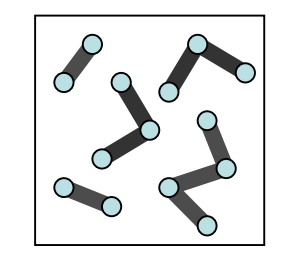

**Bond ed**

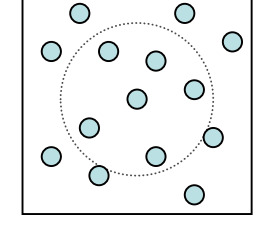

**Non** 

**Near** 

**Bonded:** 

**Van der Waals,**

**Electrostatics**

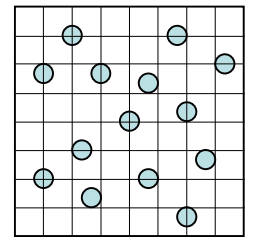

**Non Bonded: Far Electrostatics**

 $(r-r_0)^2$  $E = \sum k_b (r - r_0)$ bonds

$$
+\sum_{\text{angles}}k_{\theta}(\theta-\theta_0)^2
$$

$$
+\sum_{\text{torsions}} A[1+\cos(n\tau-\varphi)]
$$

$$
+\sum_{i}\sum_{j>i}\frac{A_{ij}}{r_{ij}^{12}}-\frac{B_{ij}}{r_{ij}^{6}}
$$

## Time required for one-millisecond simulation of a small protein

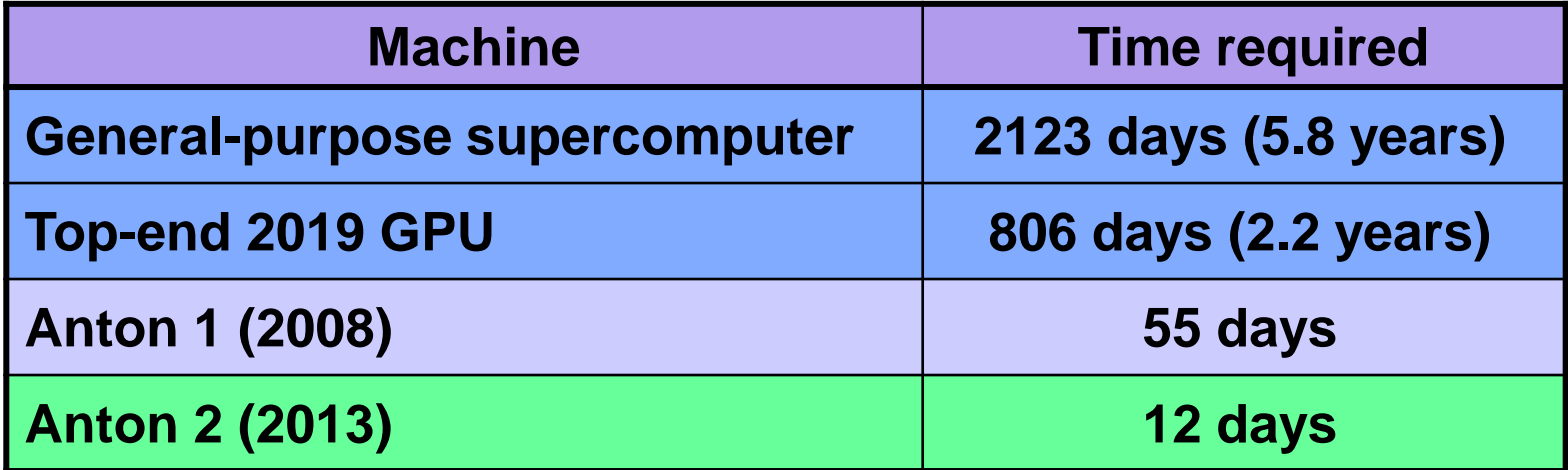

Joint AMBER-CHARMM benchmark of dihydrofolate reductase DHFR  $(23,558 \text{ atoms}, 62 \text{ Å cube}, 2.5 \times 10^{-15} \text{ s time step})$ 

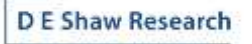

### 512-node Anton Performance

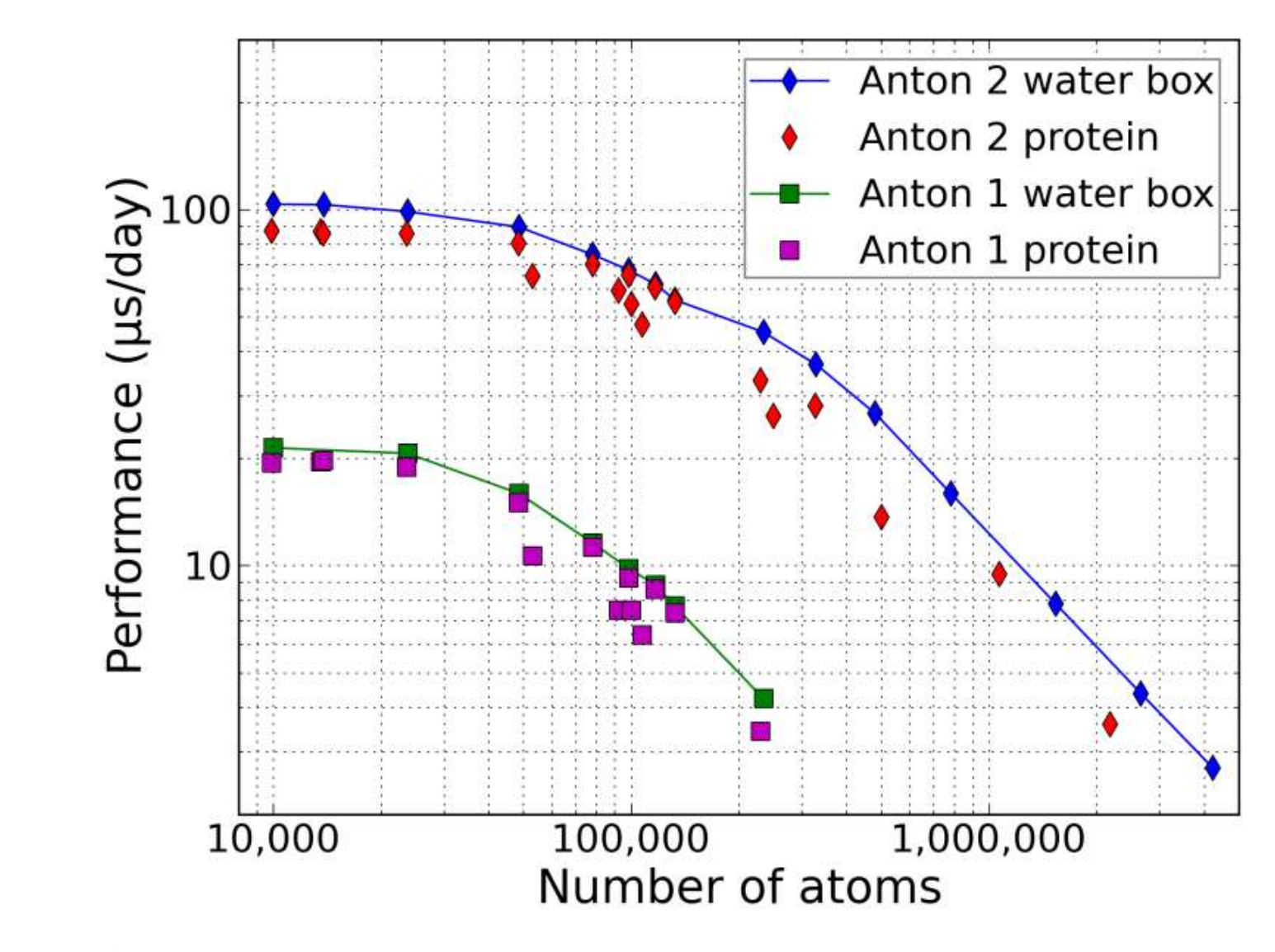

### Our Answer: Anton: A family of specialized supercomputers for MD simulation

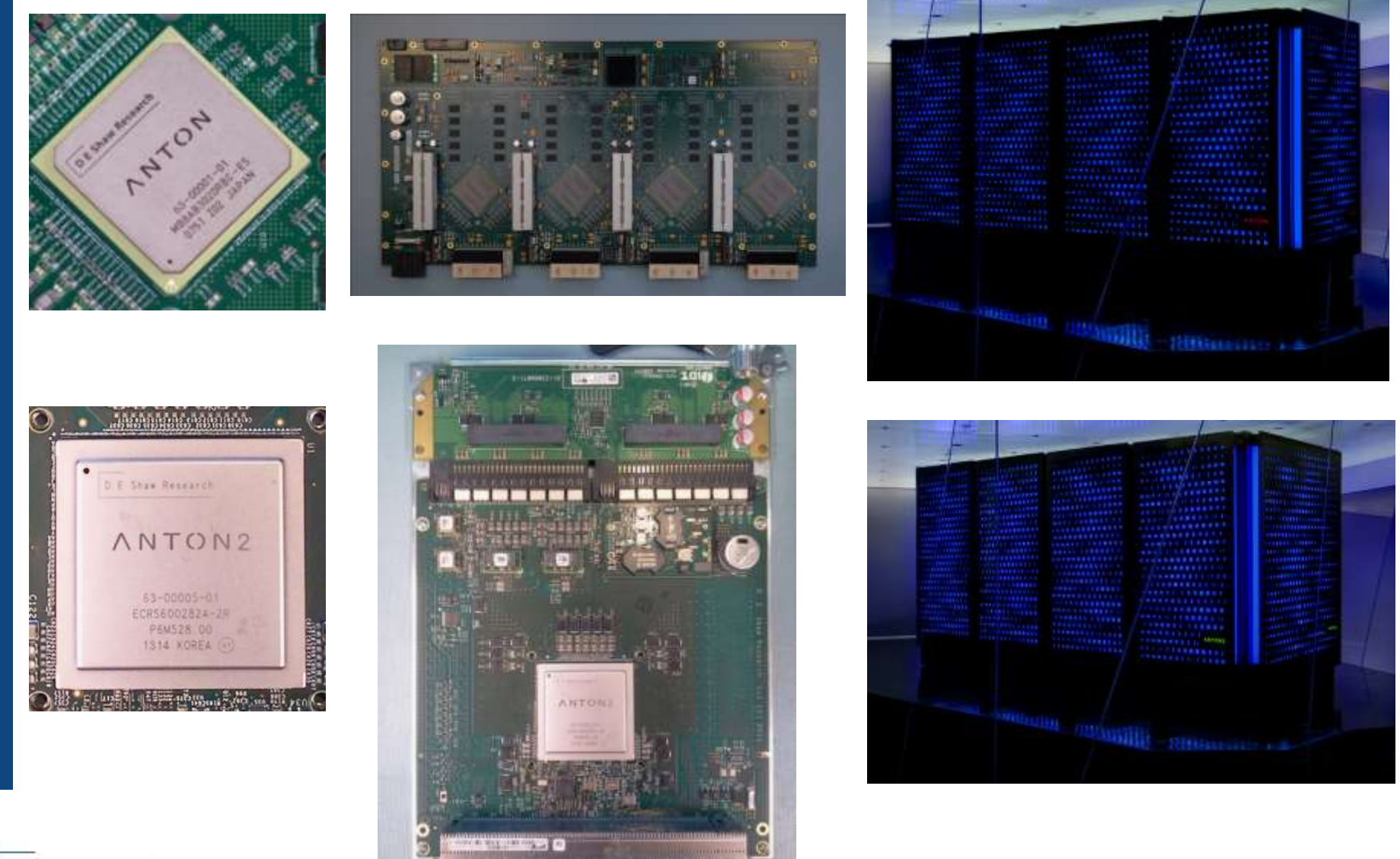

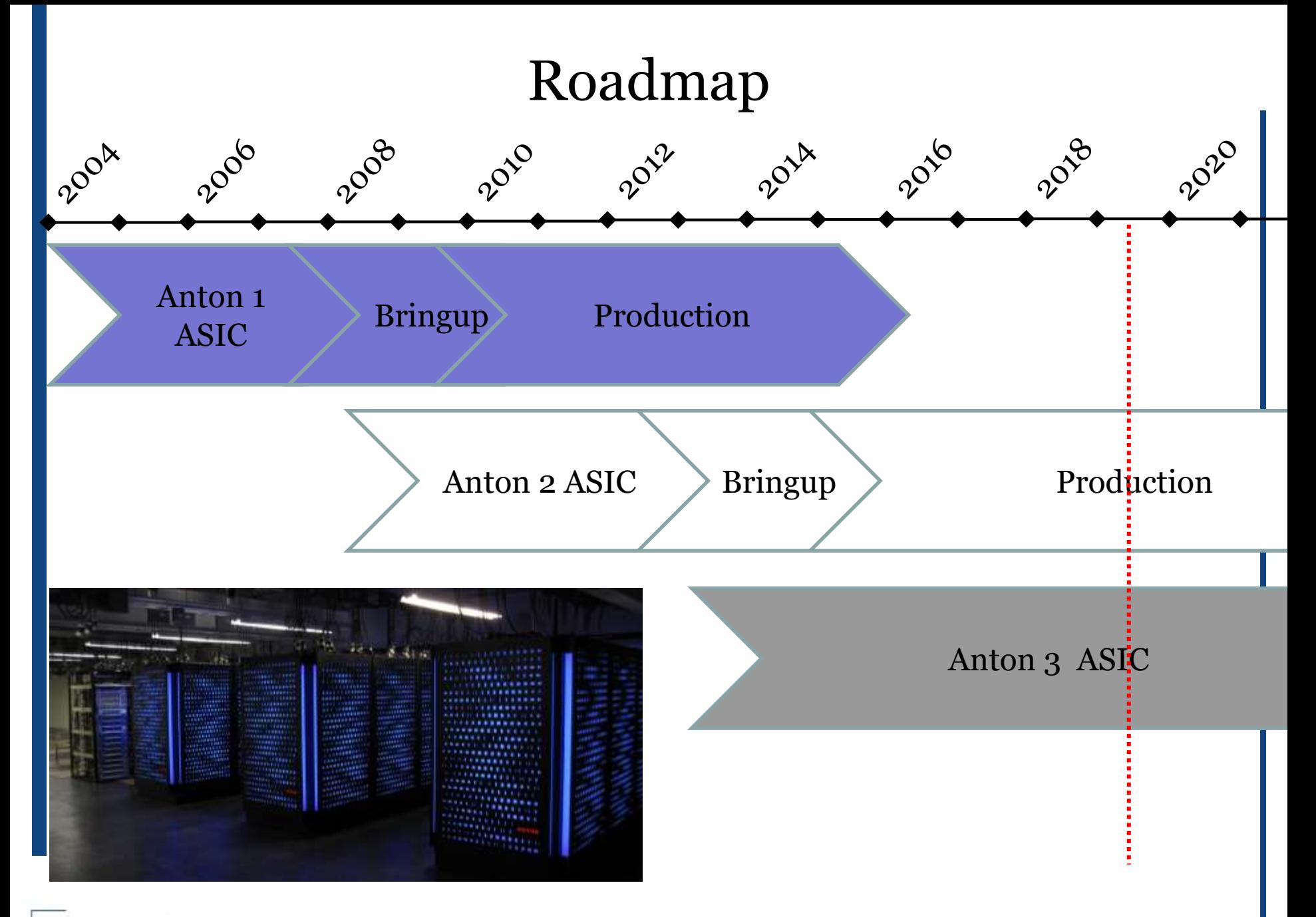

# $\wedge$  NTON<sup>\*</sup>

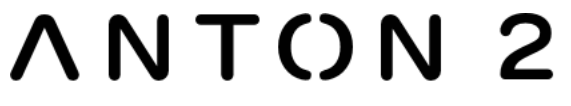

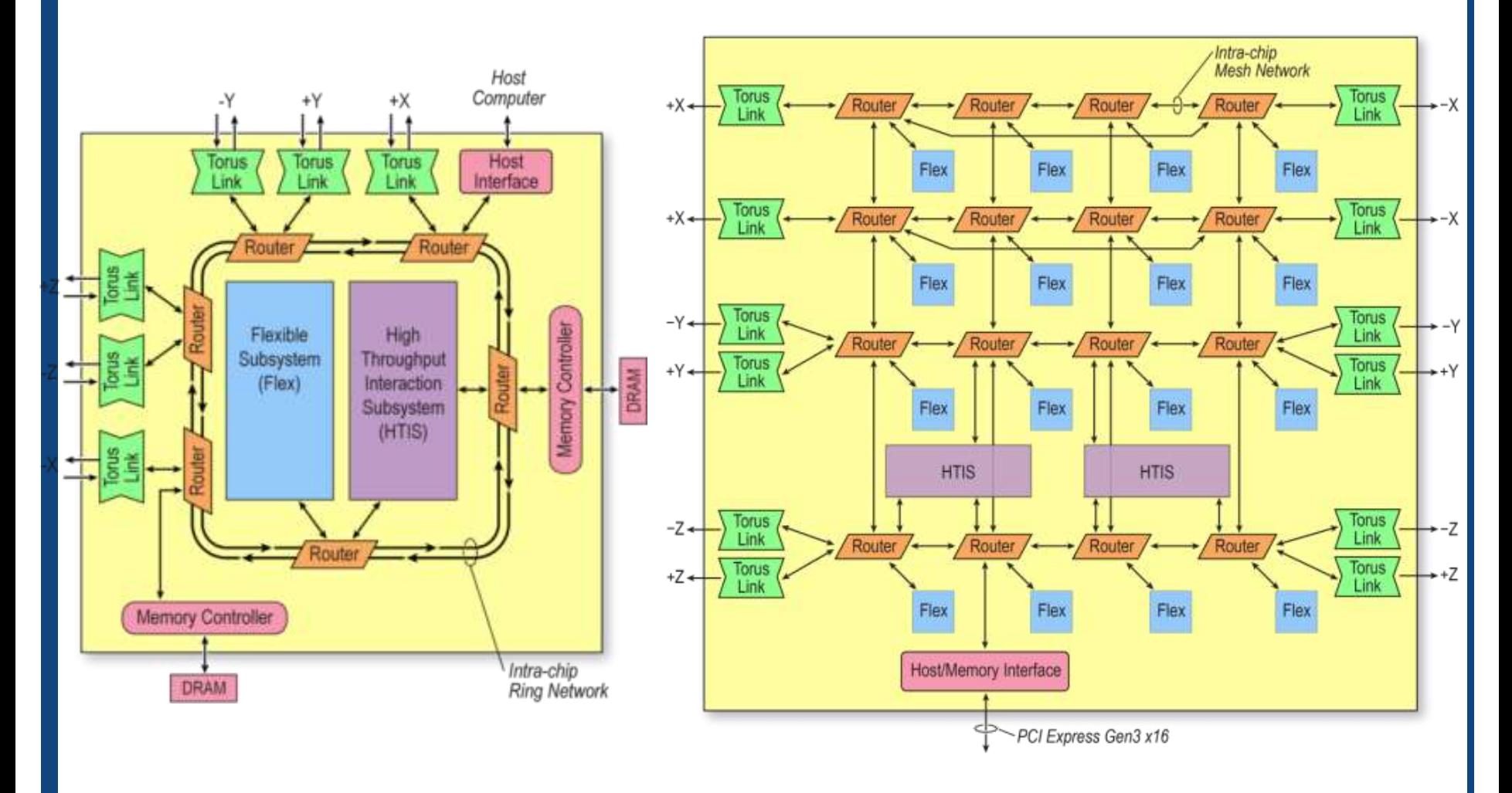

## Anton 2 Architecture: 3D Torus of Directly Interconnected ASICs (nodes)

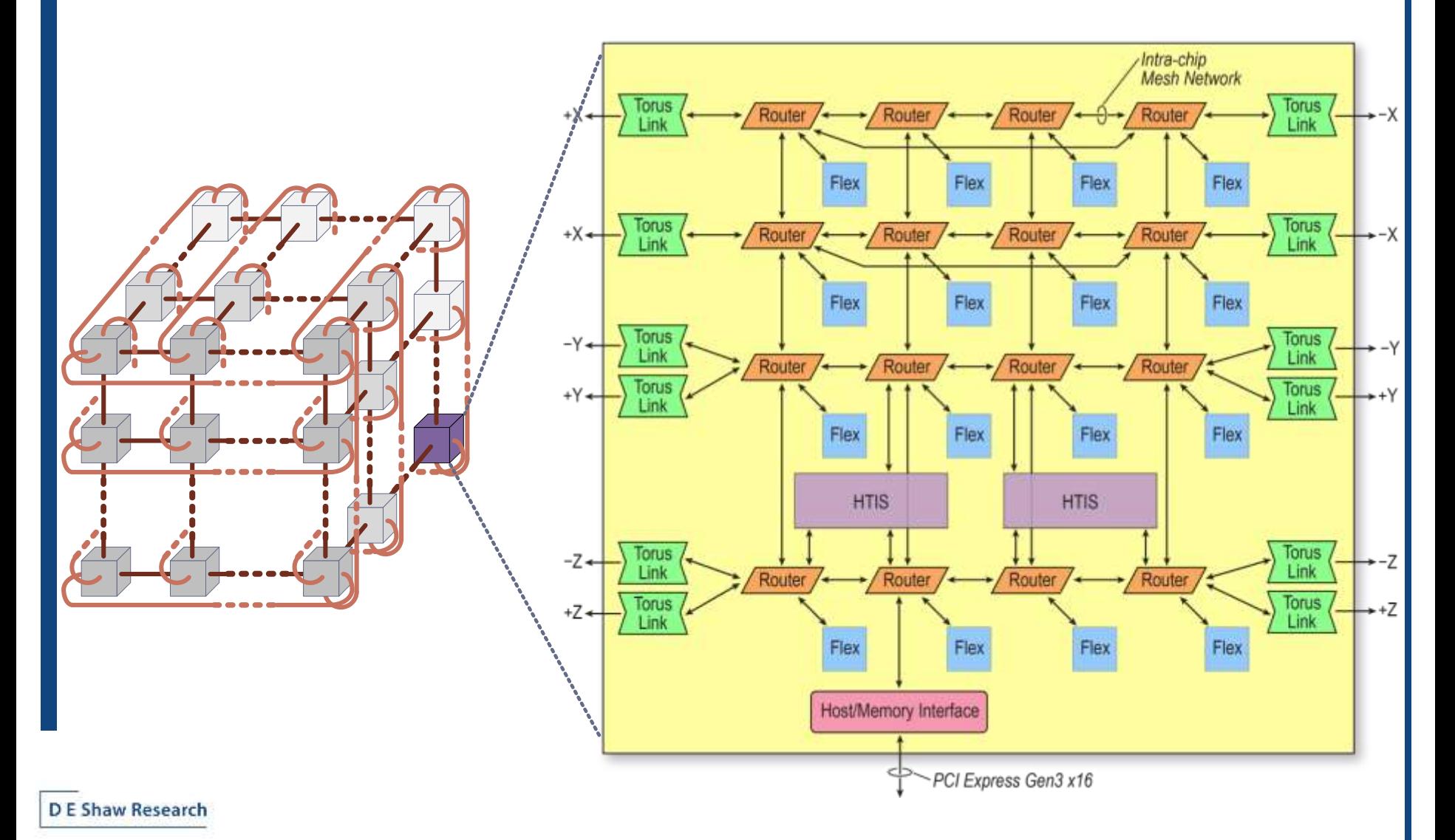

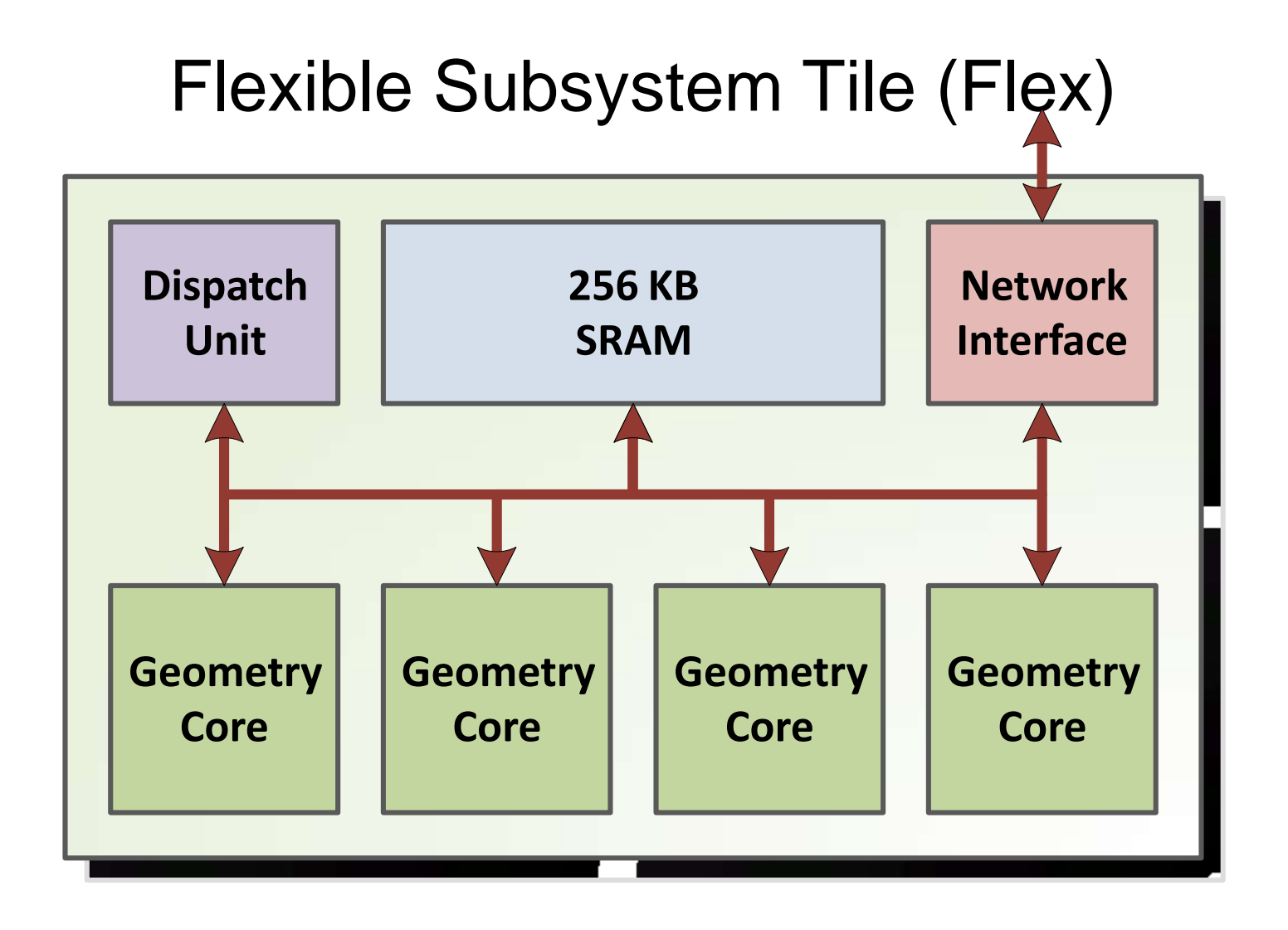

### High-Throughput Interaction Subsystem (HTIS)

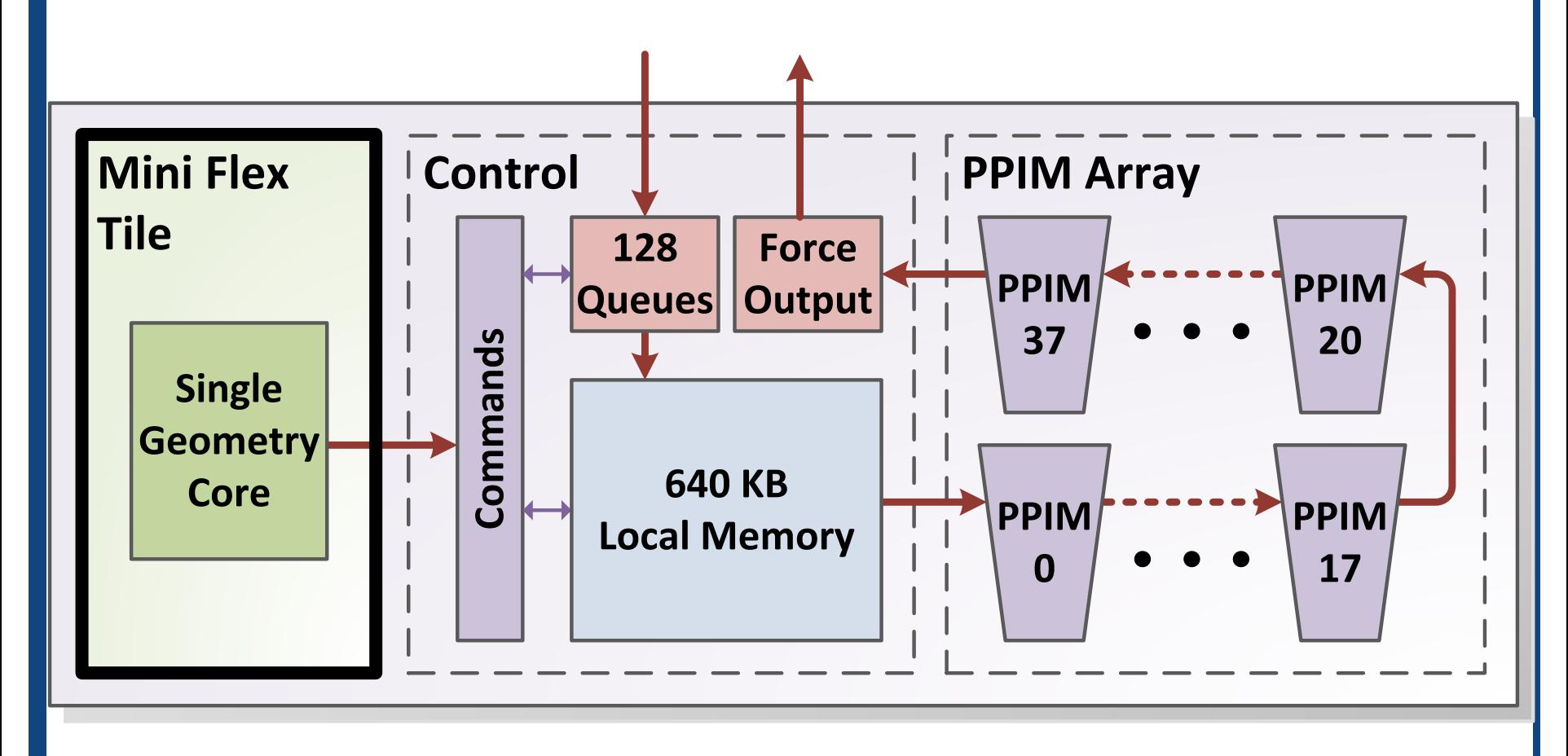

## Cool and Connected

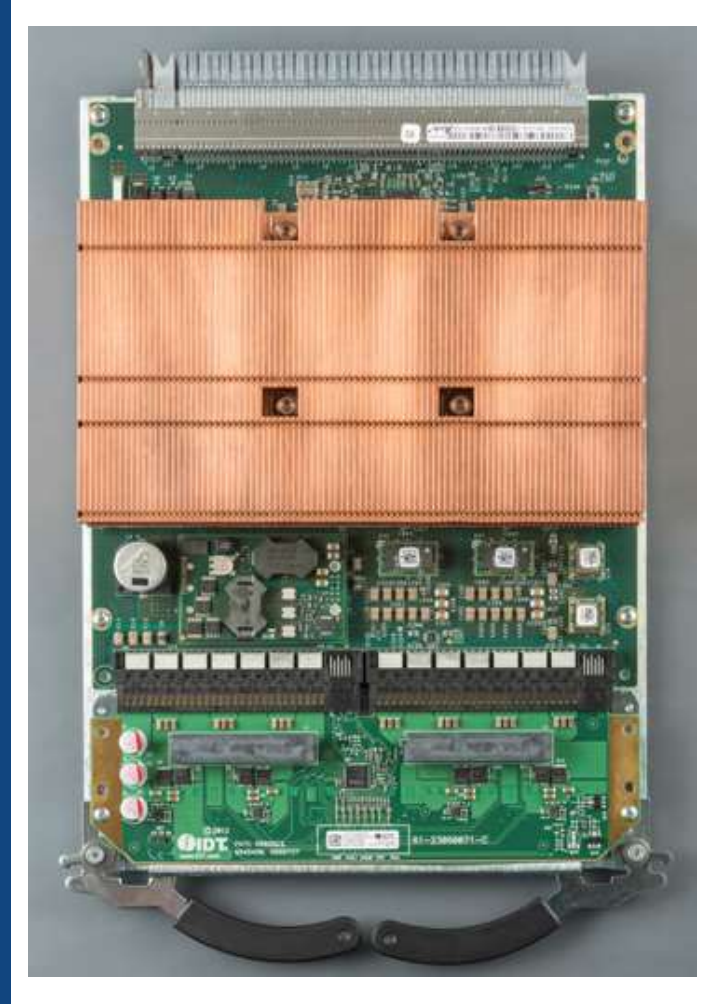

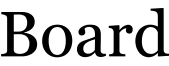

D E Shaw Research

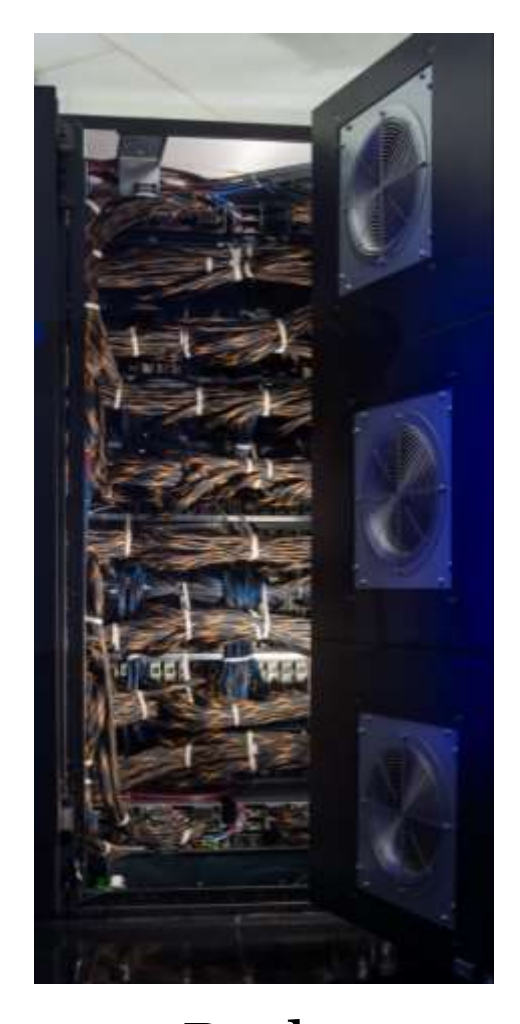

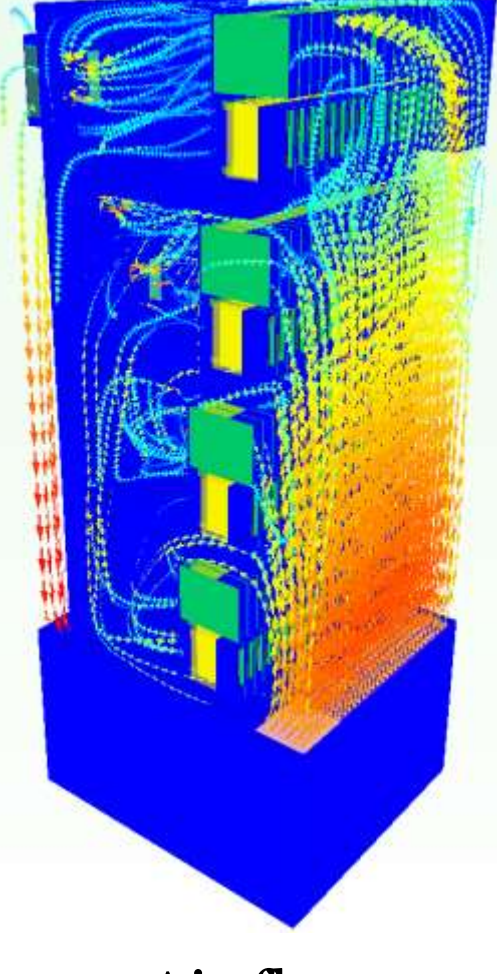

Board Rack Air flow

Anton 1 2008 2016

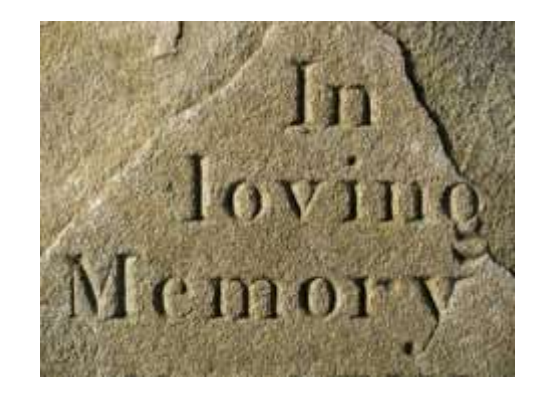

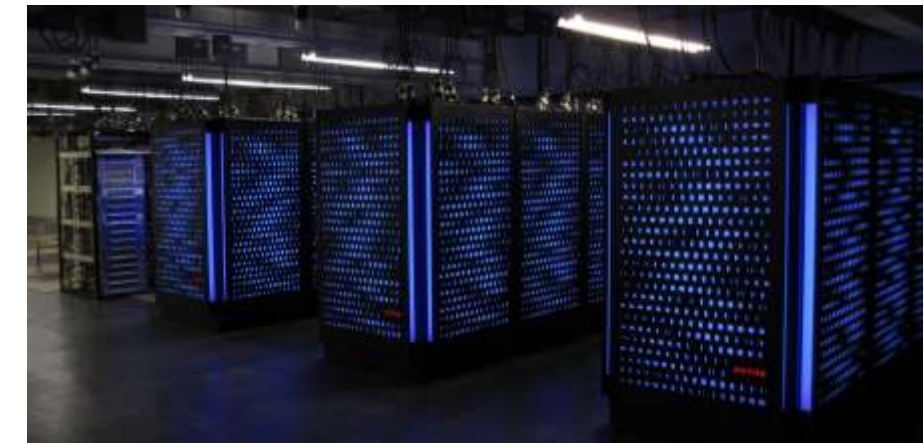

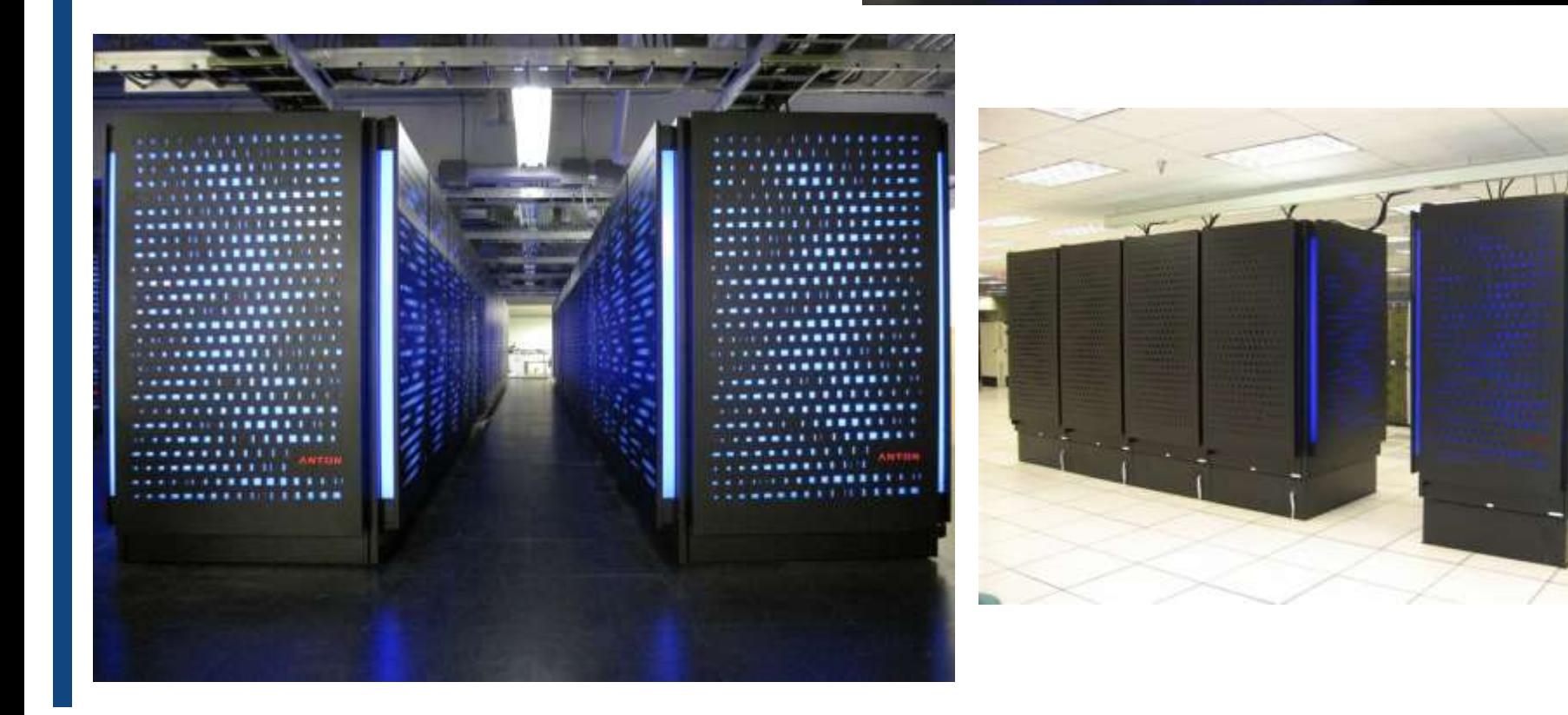

### Anton 2 : In production since 2014

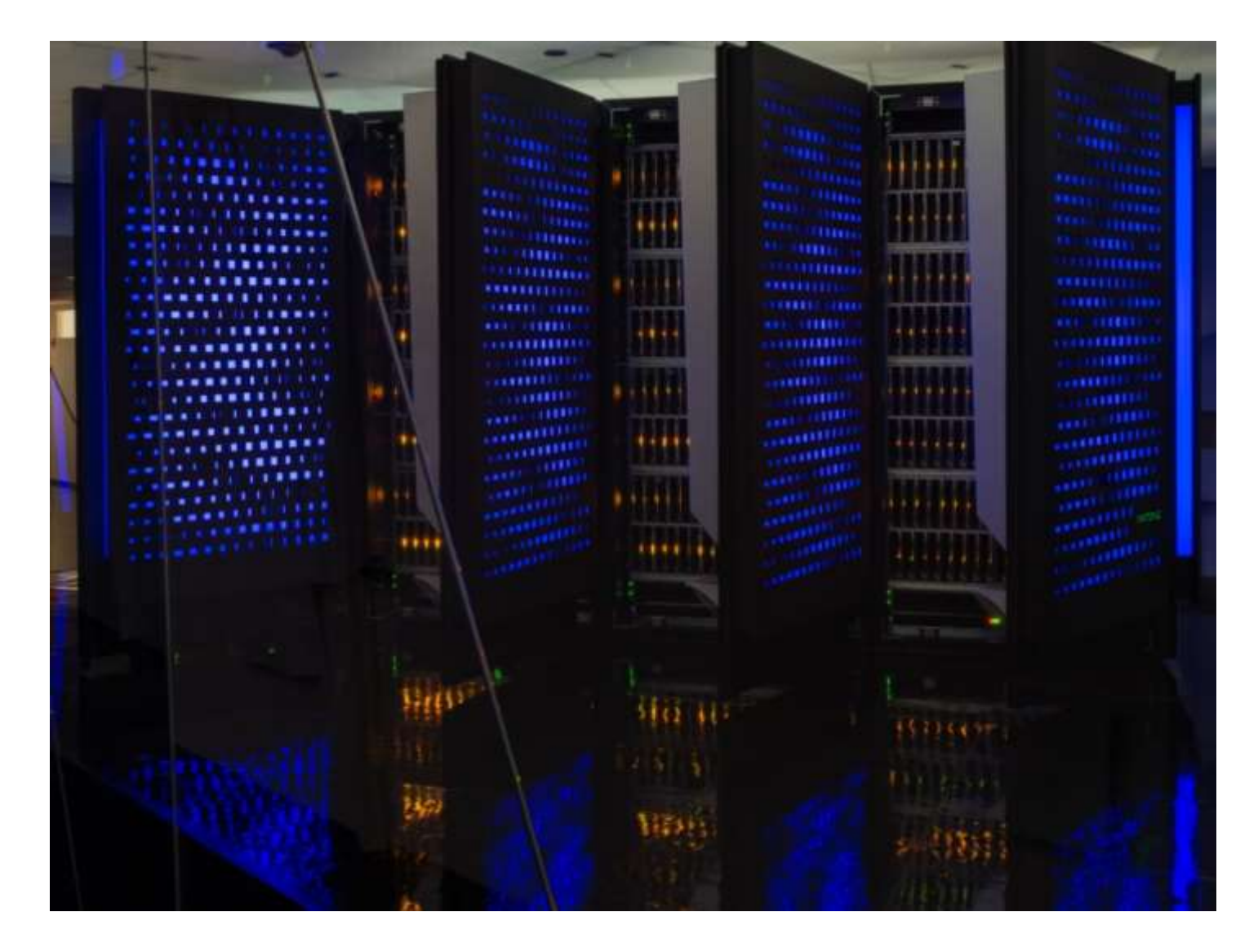

### Anton 2 produces ~100MB/s of output data

× 86,400 seconds/day  $\times$  365 days/year....

= **3.2 PB/year**

#### We archive all of it.

Now what…

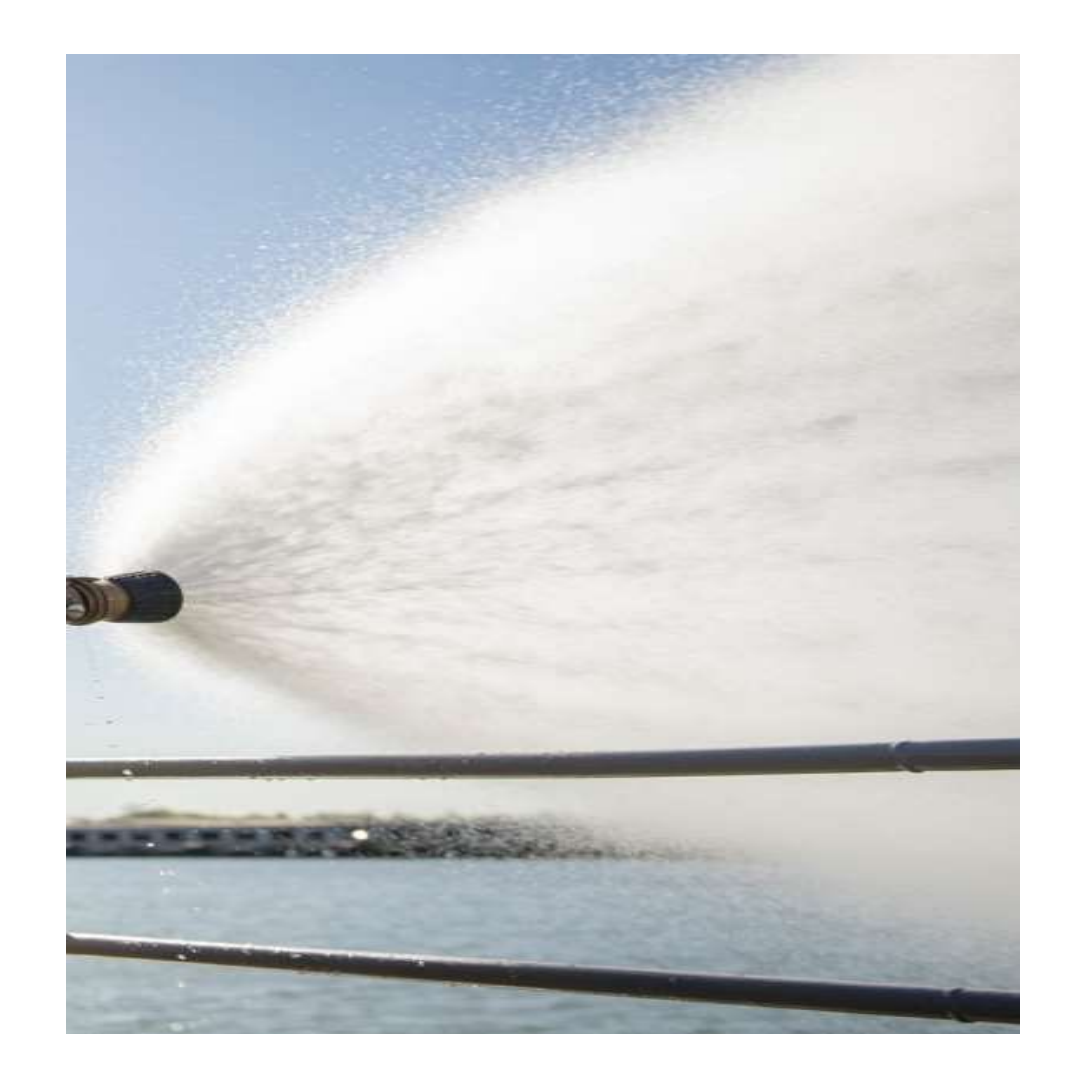

## Archive and Cache!

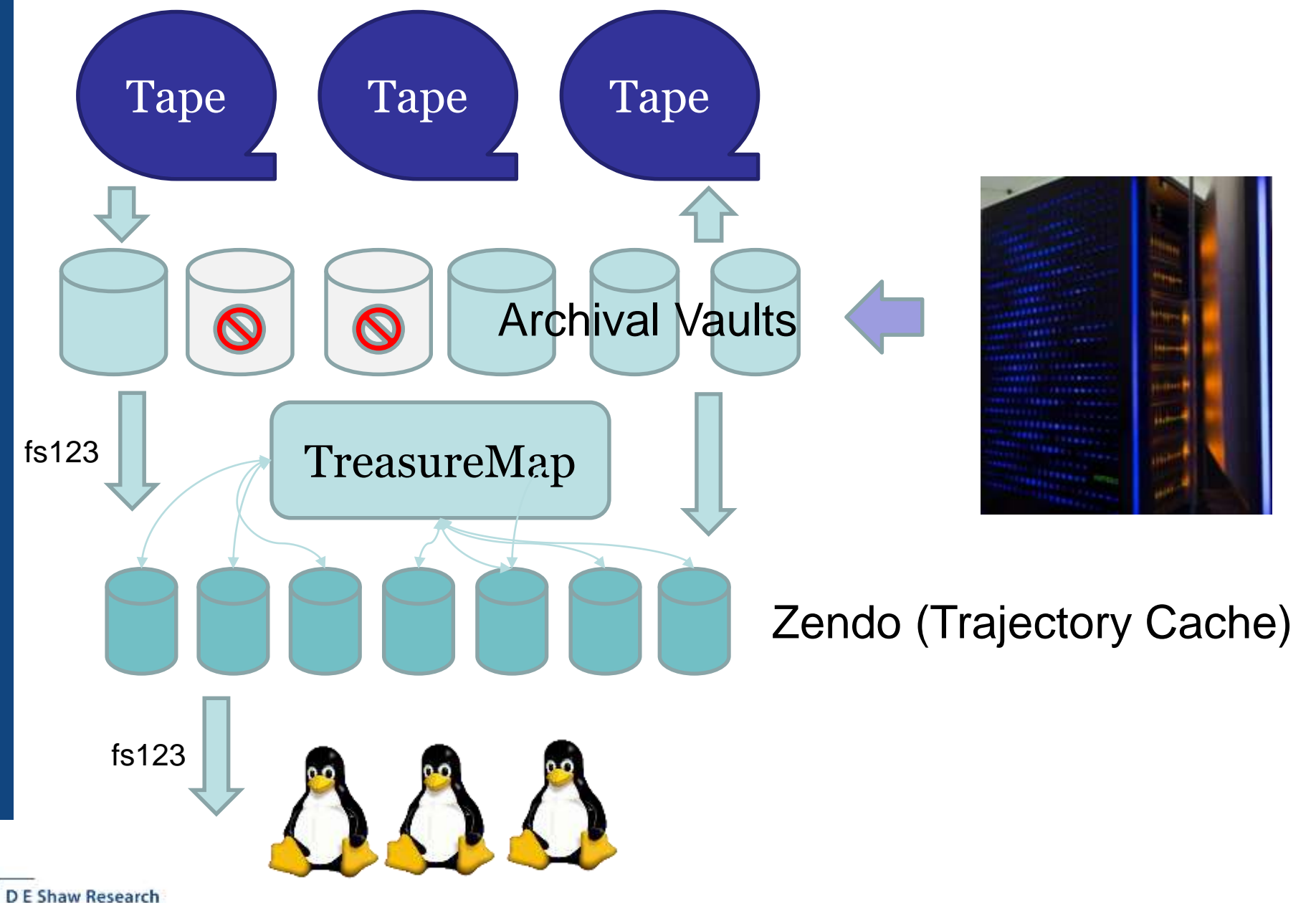

### Track everything!

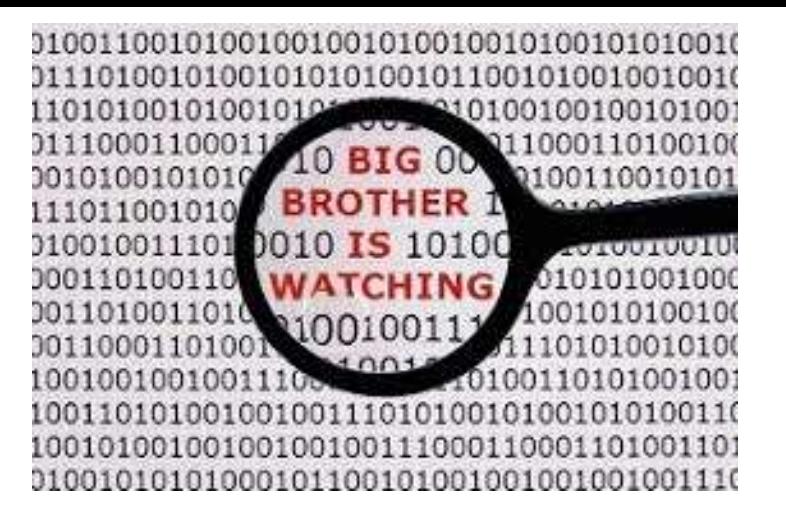

- Database with metadata about every Anton simulation
- Every simulation has a unique, permanent numeric id
- Input and output permanently archived
- Accessible via virtual filesystem (TreasureMap)

### Reproducibility is essential

- Scientific
- Engineering

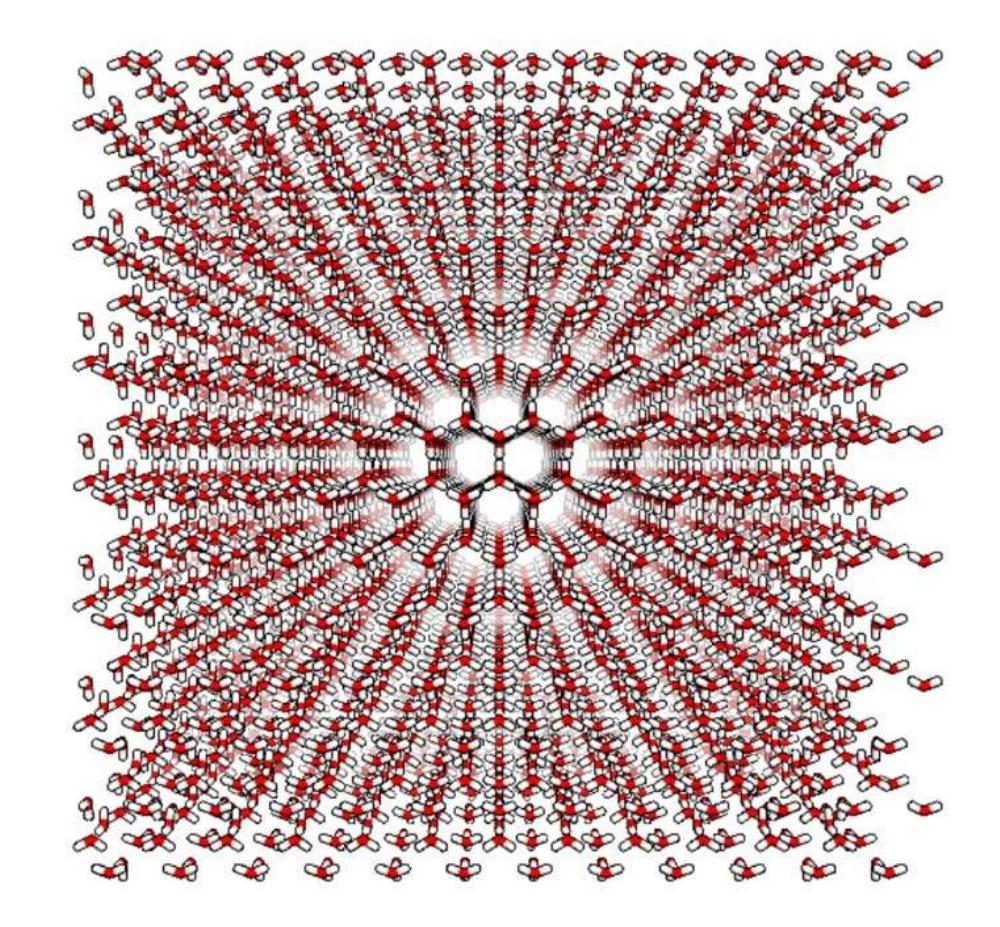

### Scientific reproducibility: Dynamics Reversible folding of 12 proteins to atomic resolution

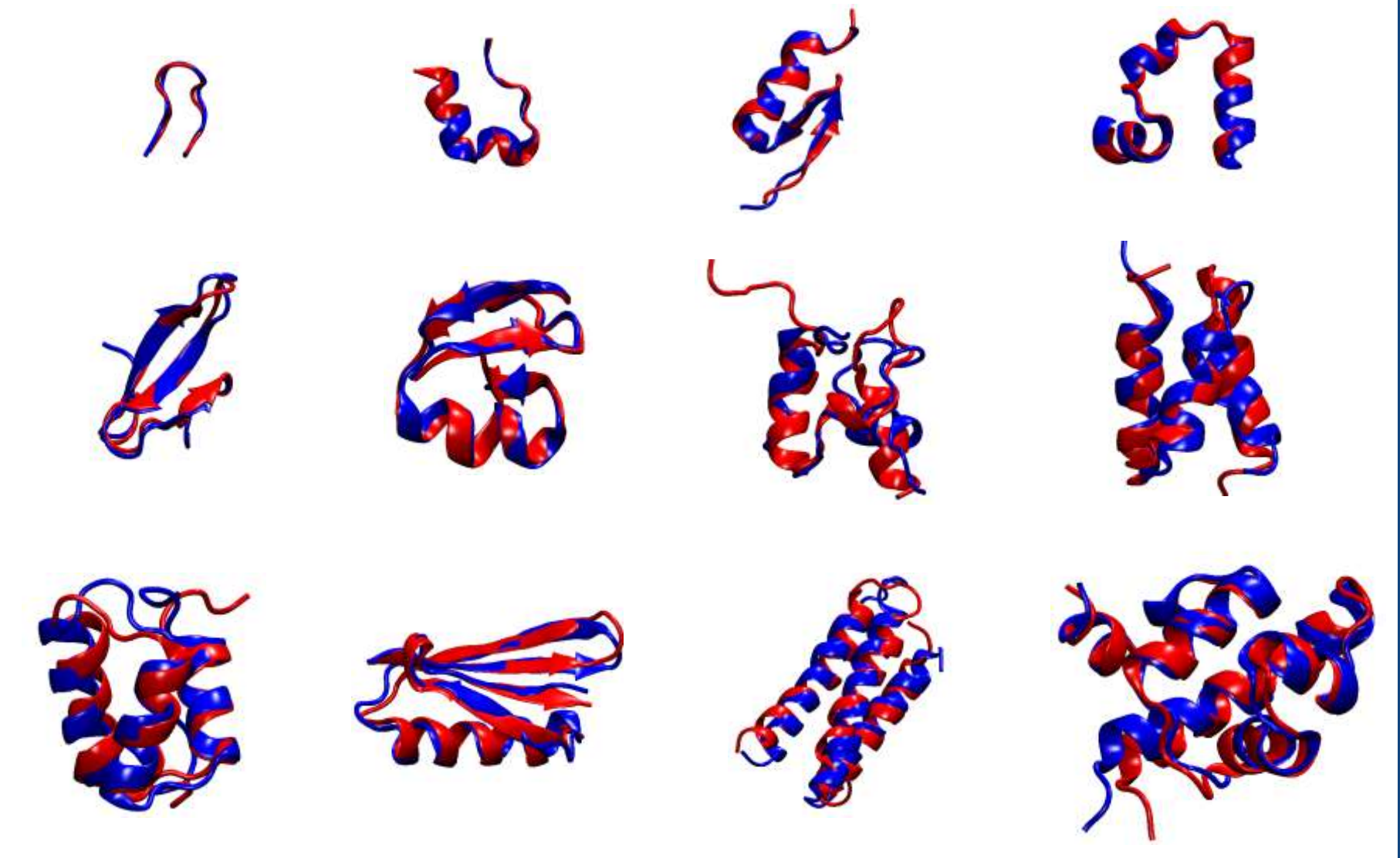

Lindorff-Larsen, Piana *et al. Science 334:5170 (2011)*

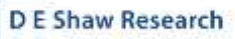

## Engineering reproducibility: hardware

#### Fixed point

- Give up dynamic range for precision
- Overflows: Ignore (saturation) or Halt!
- Bitwise reproducibility enormously easier
- Less area than comparable floating point
- Much less design effort
- Network predictability
	- Communication patterns
	- In-network reduction

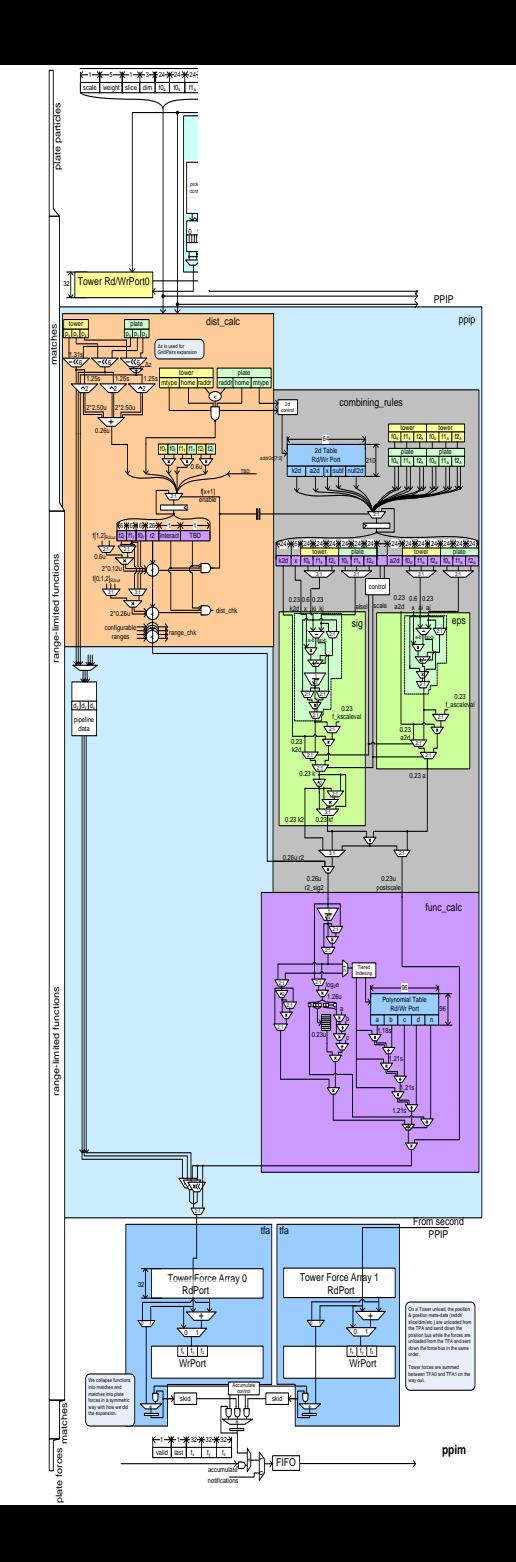

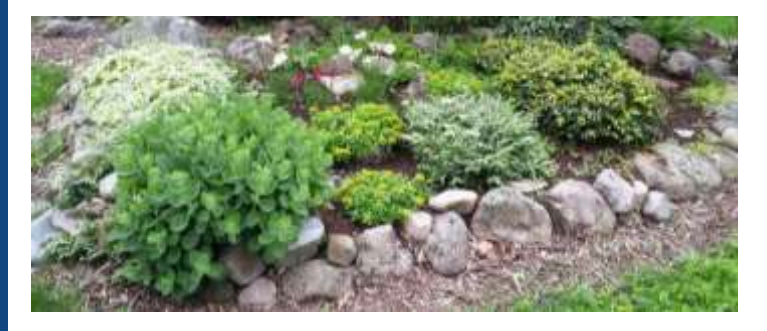

## Engineering Software reproducibility

- "garden" of all software versions stored in different paths
- Expose explicit version to end-users
	- **No default**
- Versions are U.N.F  $(e.g. 2.7.31)$ 
	- U = major change to User input format
		- Semantics or default assumptions changed
	- $N$  = numerics change
	- $-$  F = fix or new features, bitwise reproducible
- Versioning must be a transitive closure
- Cannot rely on OS/distro-supplied math, compilers or interpreters

# The result: Reproducible research

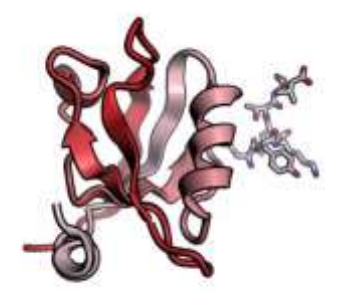

- Our researchers conduct long-timescale projects, spanning years of runs
	- usually staying with a single U.N.\* series (we do backport some fixes)
- Reduced output and checkpoint rates
	- Can "zoom" by re-running parts of a trajectory
- Trust but verify:
	- 1-5% of our machine time every day is for automated re-runs of parts of jobs
	- Every mismatch automatically opens a ticket: is it a software bug, hardware error.

## Biomolecular Research using Anton

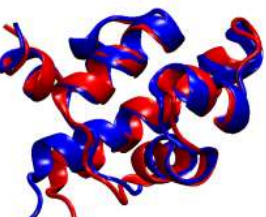

- Longest all-atom, explicit solvent MD runs before Anton 1 were about 10 microseconds
- Anton 1 **routinely** simulated biomolecules to O(100) microseconds, Anton 2 easily reaches milliseconds (and on larger molecules), allowing us to observe and understand:
	- Protein folding

D.E. Shaw Resea

- Changes in protein conformation (and how conformations relate to function)
- How a drug binds to a protein
- How to find new targets for drug discovery

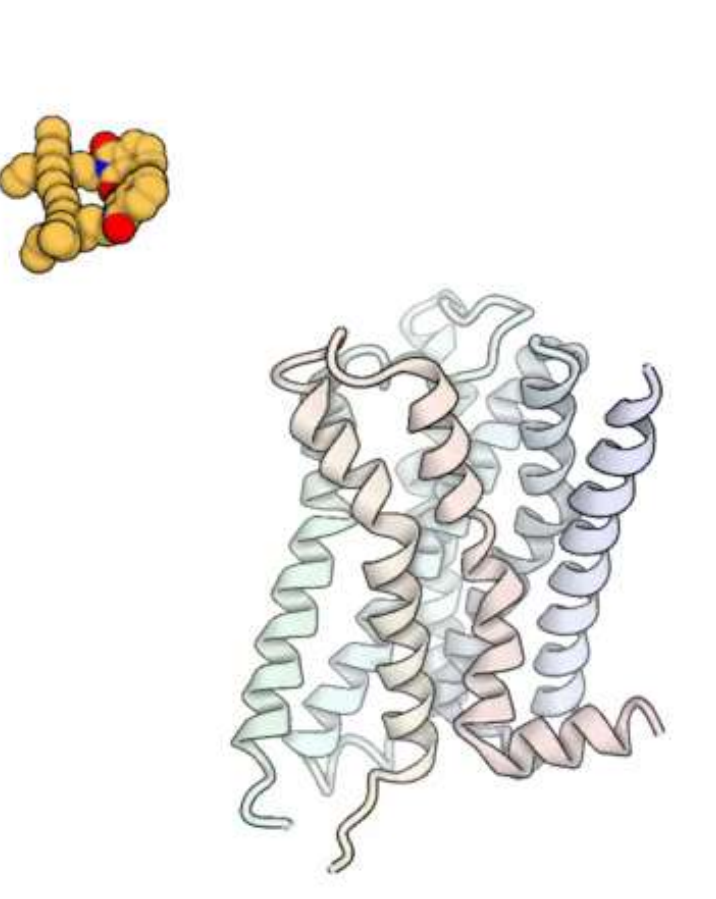

 $0.0 \text{ }\mu\text{s}$ 

R. Dror *et al*. "Structural Basis for Modulation of a G-Protein-Coupled Receptor by Allosteric Drugs," *Nature*, vol. 503, no. 7475, Nov. 2013, pp. 295-9.

 $0.0 \text{ }\mu\text{s}$ 

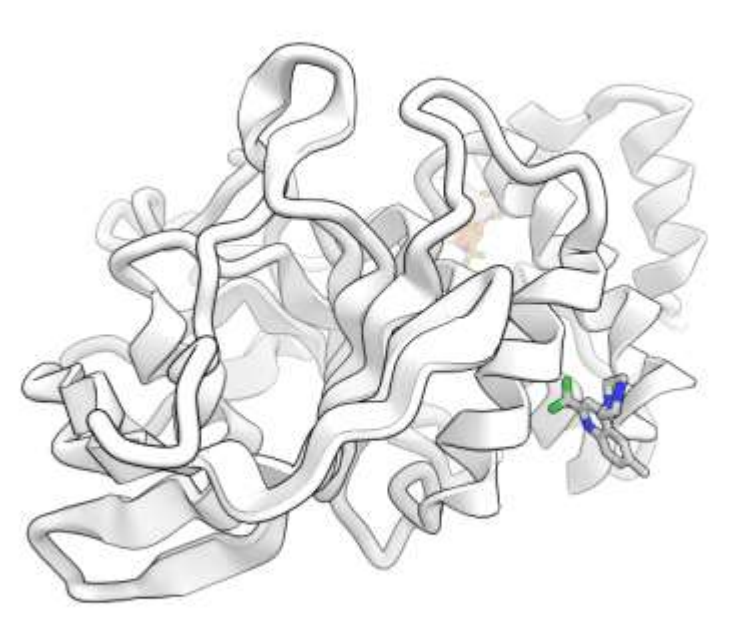

P. Maragakis *et al*l, Unpublished.

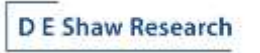

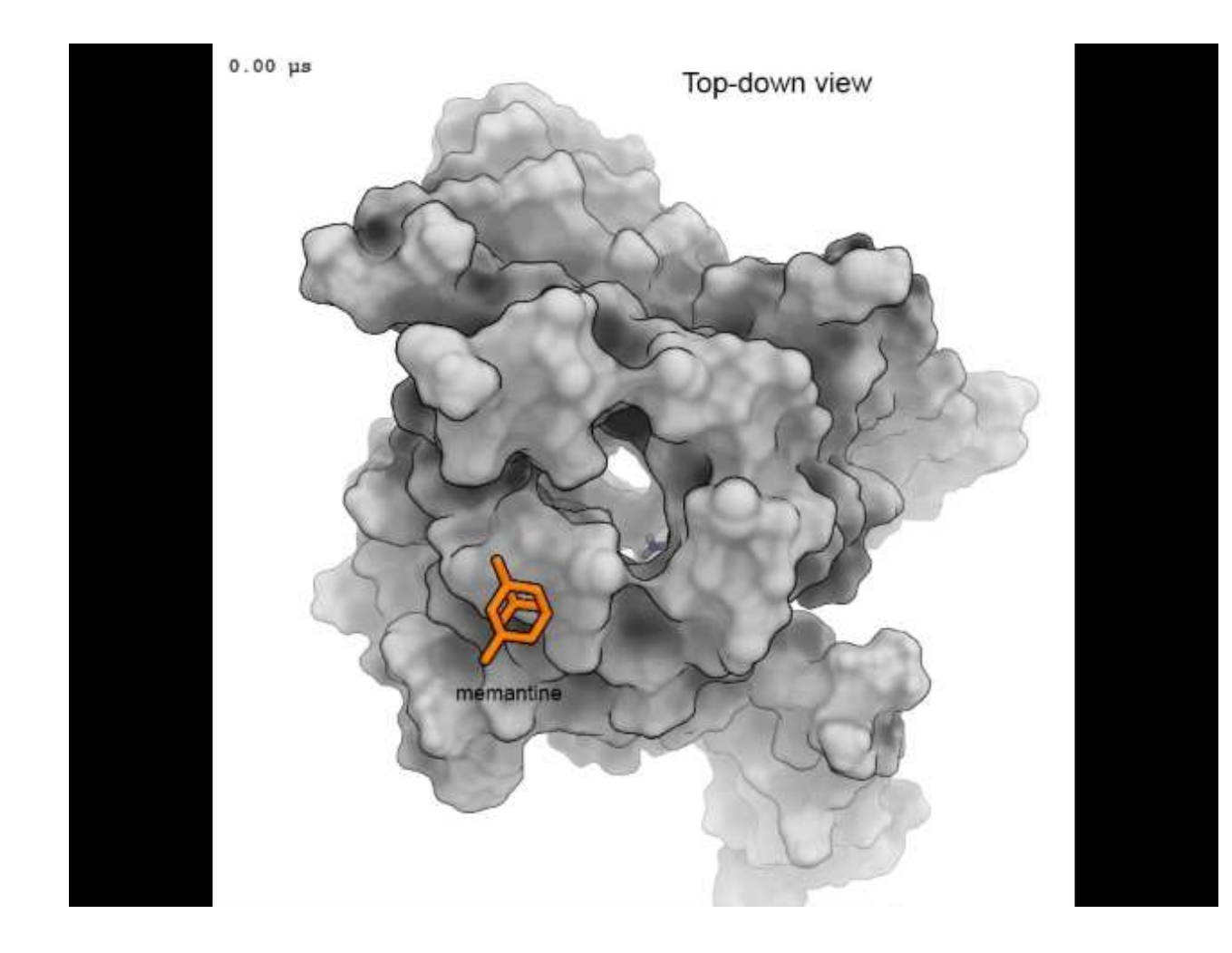

Song, Jensen *et al*. "Mechanism of NMDA receptor channel block by MK-801 and memantine.," *Nature* **556**, 515–519 (2018) |.

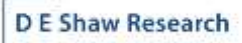

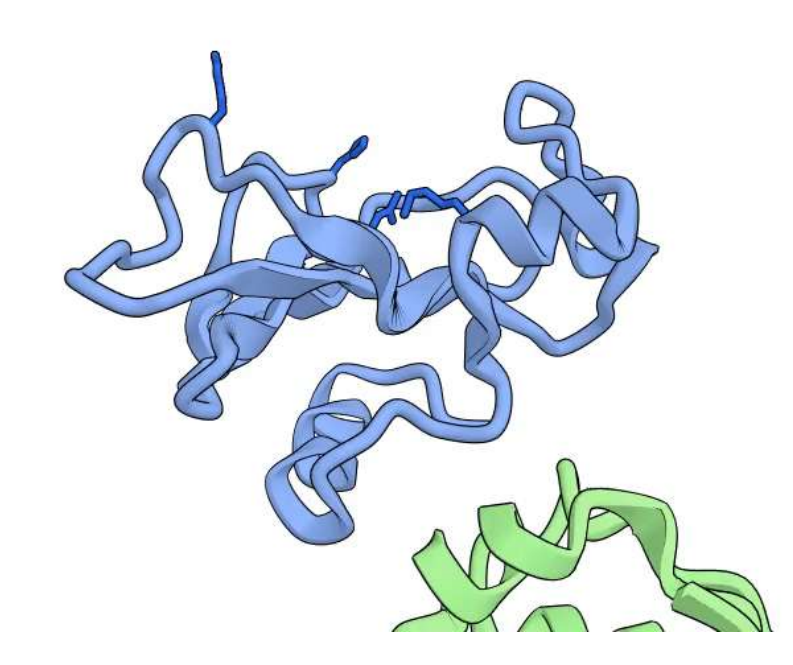

A. Pan *et al*. "Atomic-level characterization of protein-protein association," PNAS March 5, 2019 116 (10) 4244-4249.

 $0.0 \text{ }\mu\text{s}$ 

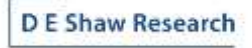

# Questions?

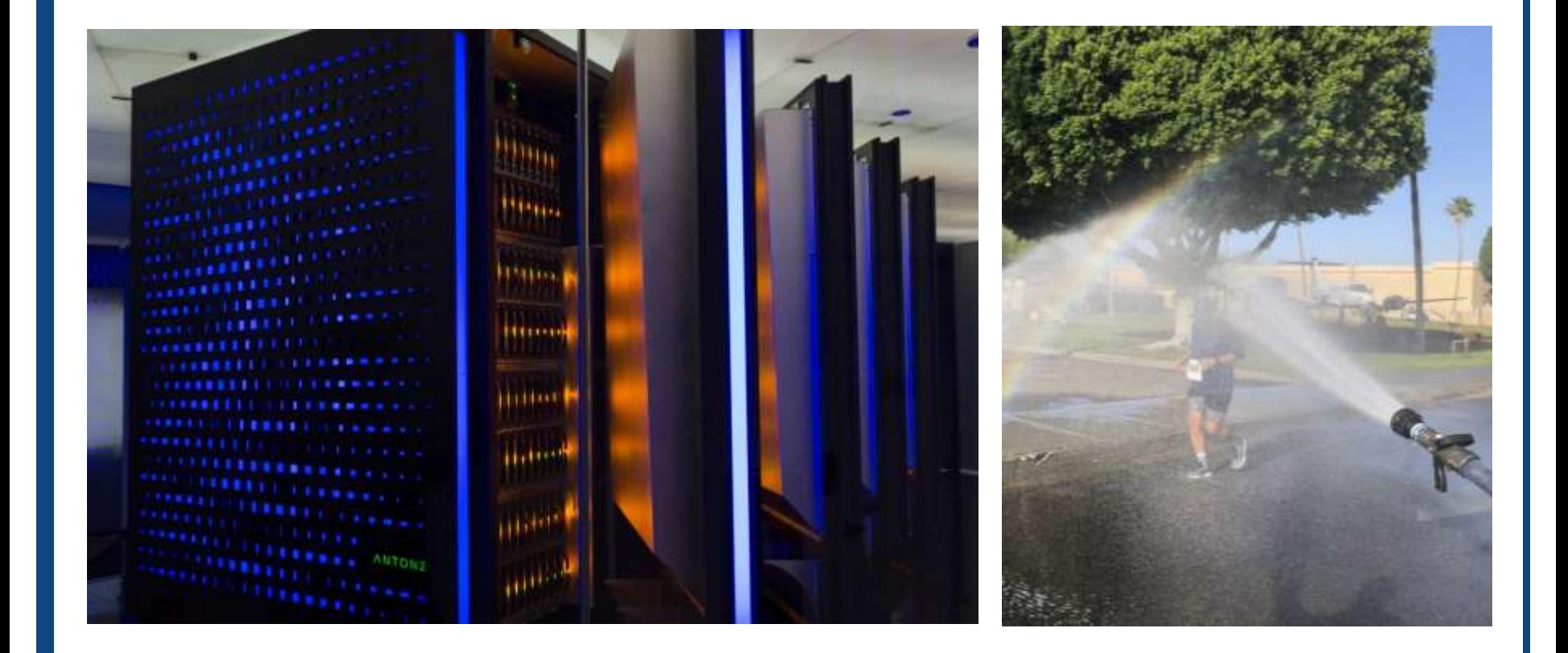